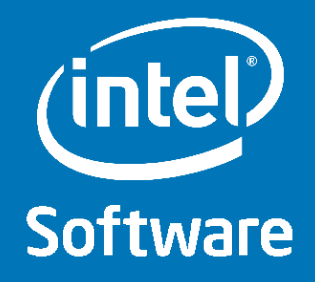

## **Distributed CnC for C++**

Frank Schlimbach Intel/SSG/DPD/TPI 2<sup>nd</sup> annual workshop on Concurrent Collections Houston, 2010/10/06

#### **CnC for Distributed Systems**

- Let CnC utilize scalability of memory/cache-incoherency
- Extend Concurrent Collections to generically support distributed memory
	- KNF (Xn), **Sockets,** MPI, ??
	- combination of the above
- Provide a platform for experiments (proof of concept)
	- Opens another non-trivial dimension of scheduling
	- Can we separate the tuning from the domain?
- Proof-point for abstraction from platform
- **Not** meant to be a general solution for distributed computing
- Minimize extra requirements
	- Minimal incremental changes to existing CnC code
	- Auto/default-partitioning/distribution
	- Keep programming methodology of CnC
- Utilize standard techniques

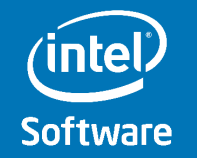

## **distCnC - Status**

- Prototype implementation
- Communication through sockets
- Included in latest what-if release
- Some limitations compared to shared-memory CnC

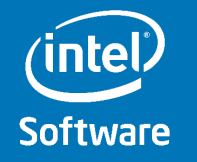

#### **How to**

- **#include <cnc/dist\_cnc.h>** 
	- sets **#define** and declares **dist\_cnc\_init** template
- instantiate **CnC::dist\_cnc\_init< … >** object
	- First thing in **main**, must persist throughout **main**
	- Template parameters are the contexts used in the program
- Steps do normal gets and puts
- serialization of non-standard data types
	- Simple mechanism (similar to BOOST)
- The information about where to run a step can be provided by a tuner: **int tuner::pass\_on( … )** 
	- return process-id for a given tag
- Start up of remote processes through script (or manually)

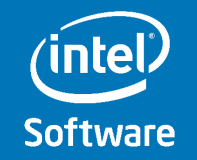

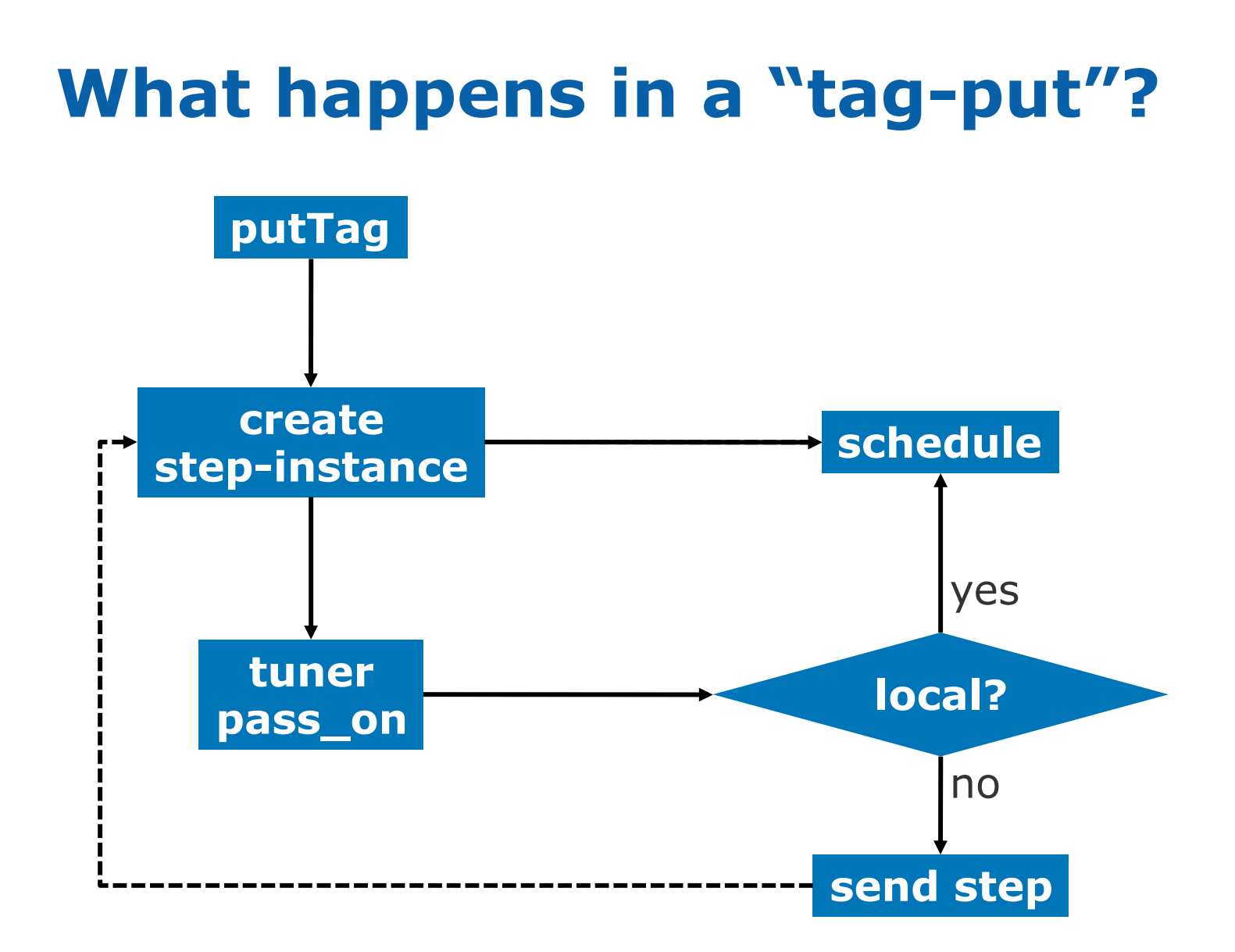

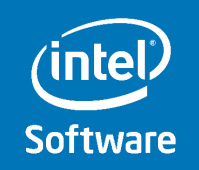

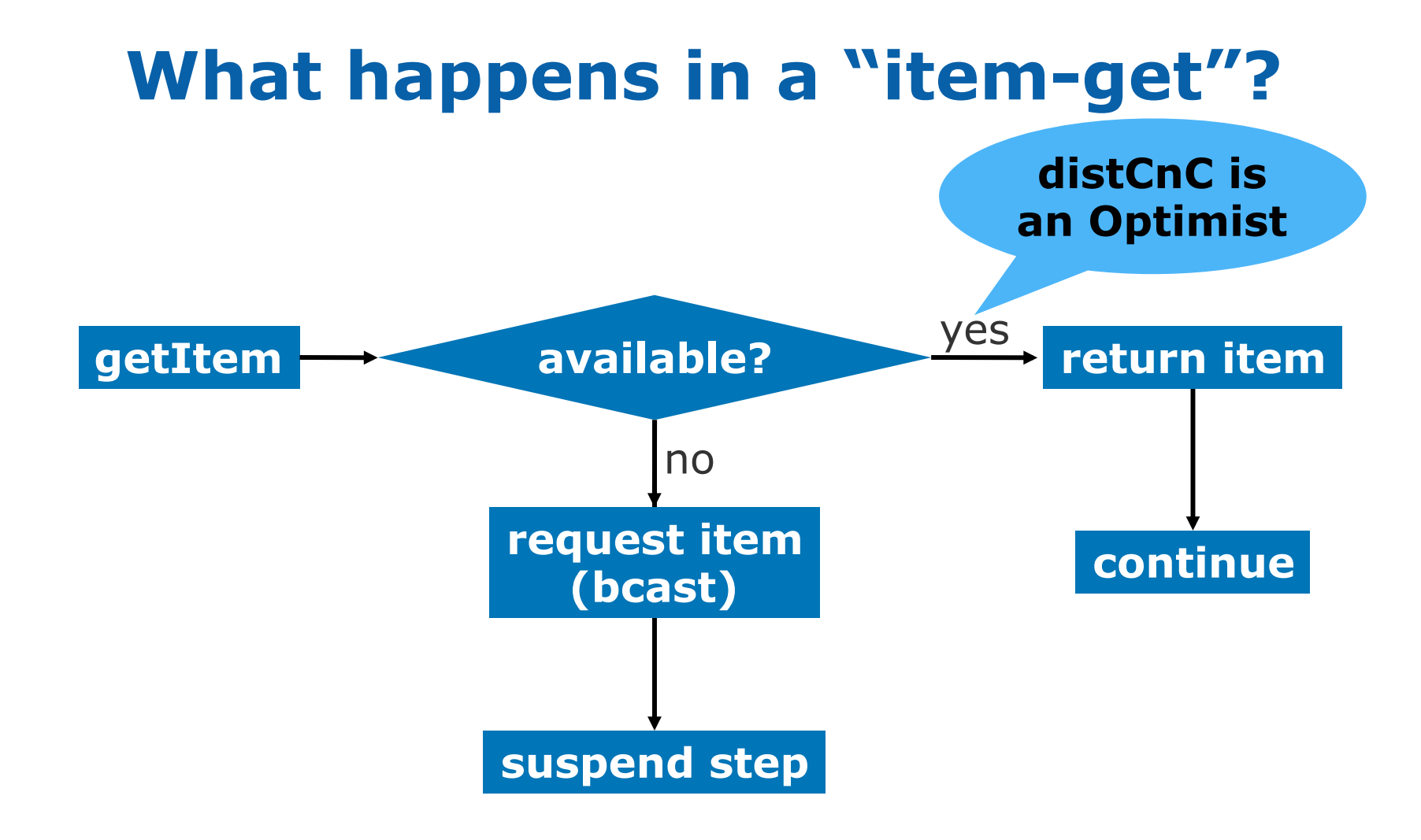

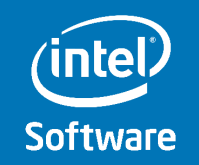

### **What happens in a "item-put"?**

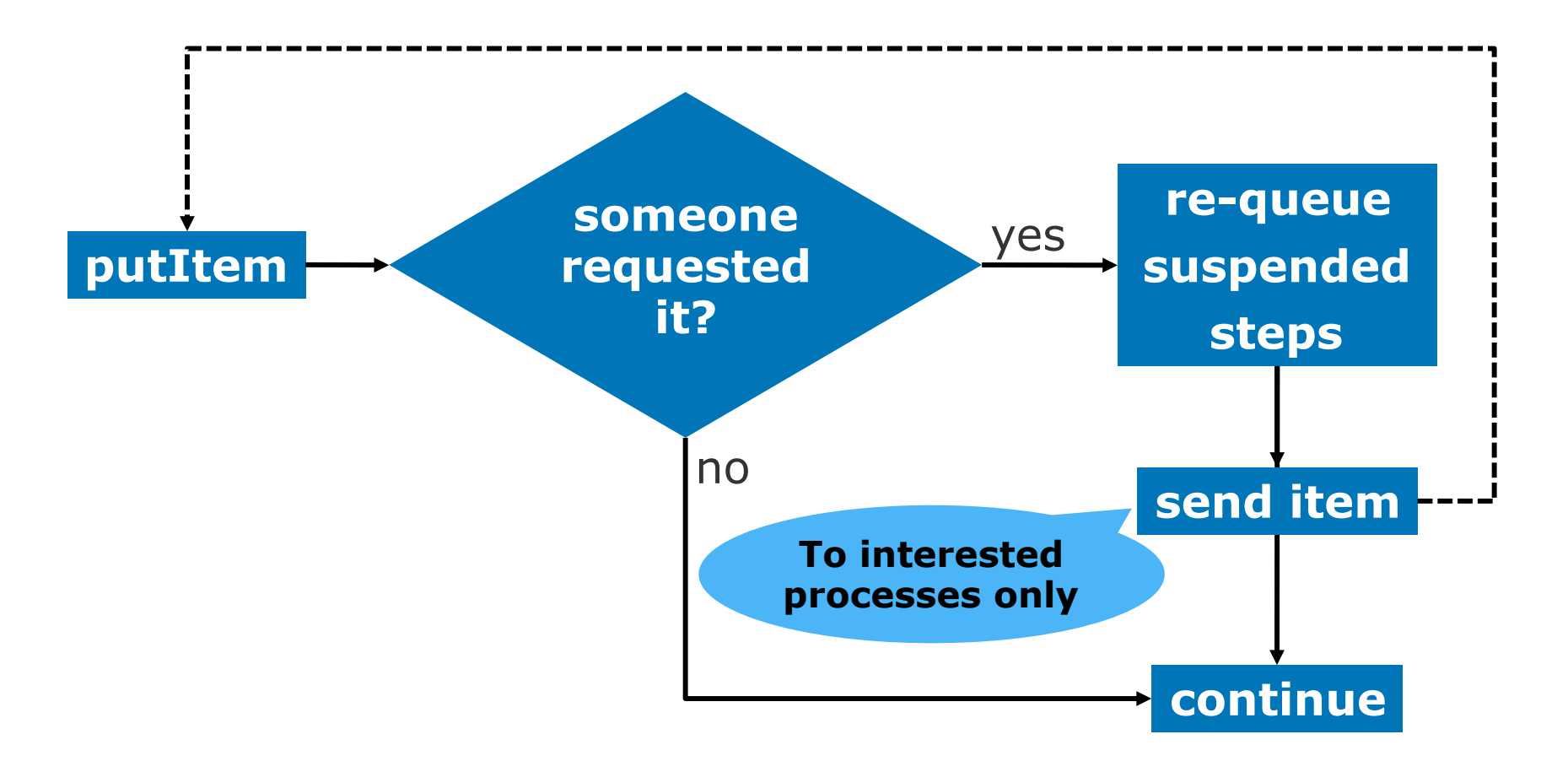

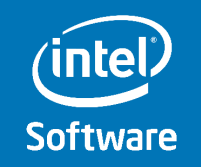

#### **Data Residence**

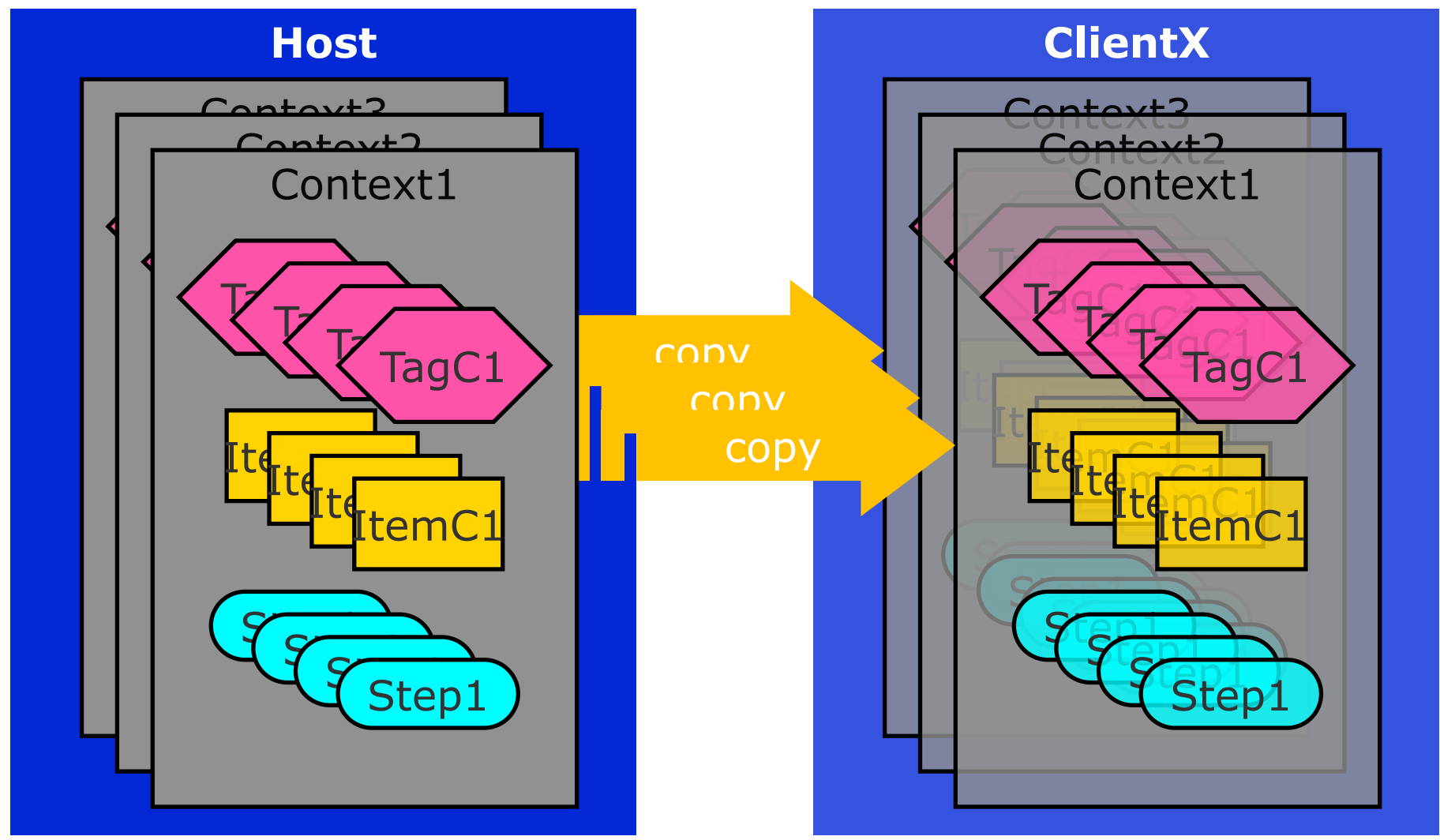

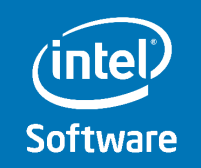

## **Start up and shut down**

- Magic is in **dist\_cnc\_init<…>** 
	- Constructor
		- Initializes factory (in charge of creating objects from type-ids)
		- Assigns type-ids to types (contexts only)
			- types of collections are known as they are members of the context
		- Host launches clients, sets up network and continues execution
		- Clients set up network and go into receiver loop they exit when done
			- Clients never leave the constructor!
	- Destructor
		- Host initiates network shut down
		- Clients do nothing

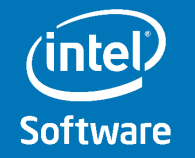

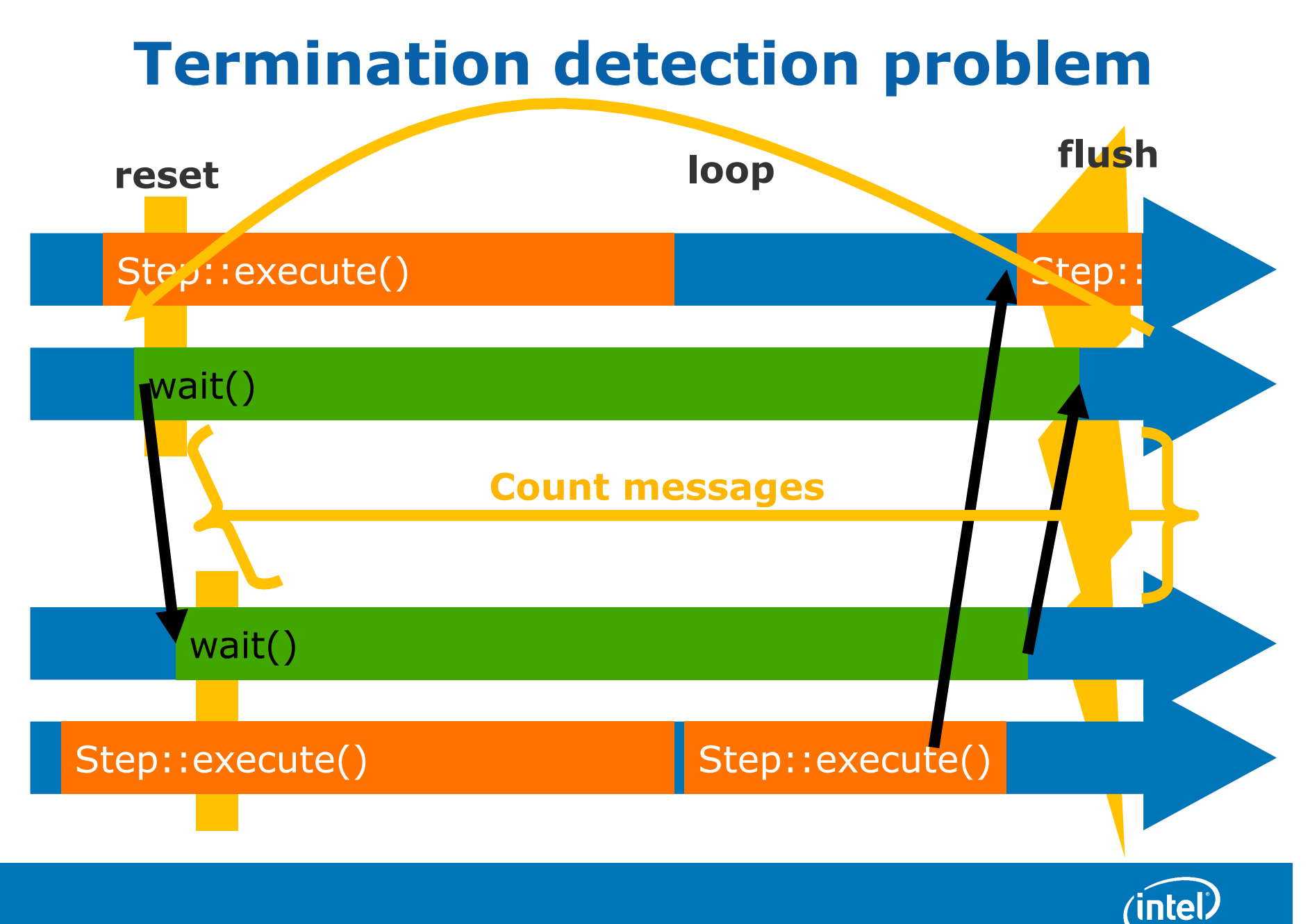

**Software** 

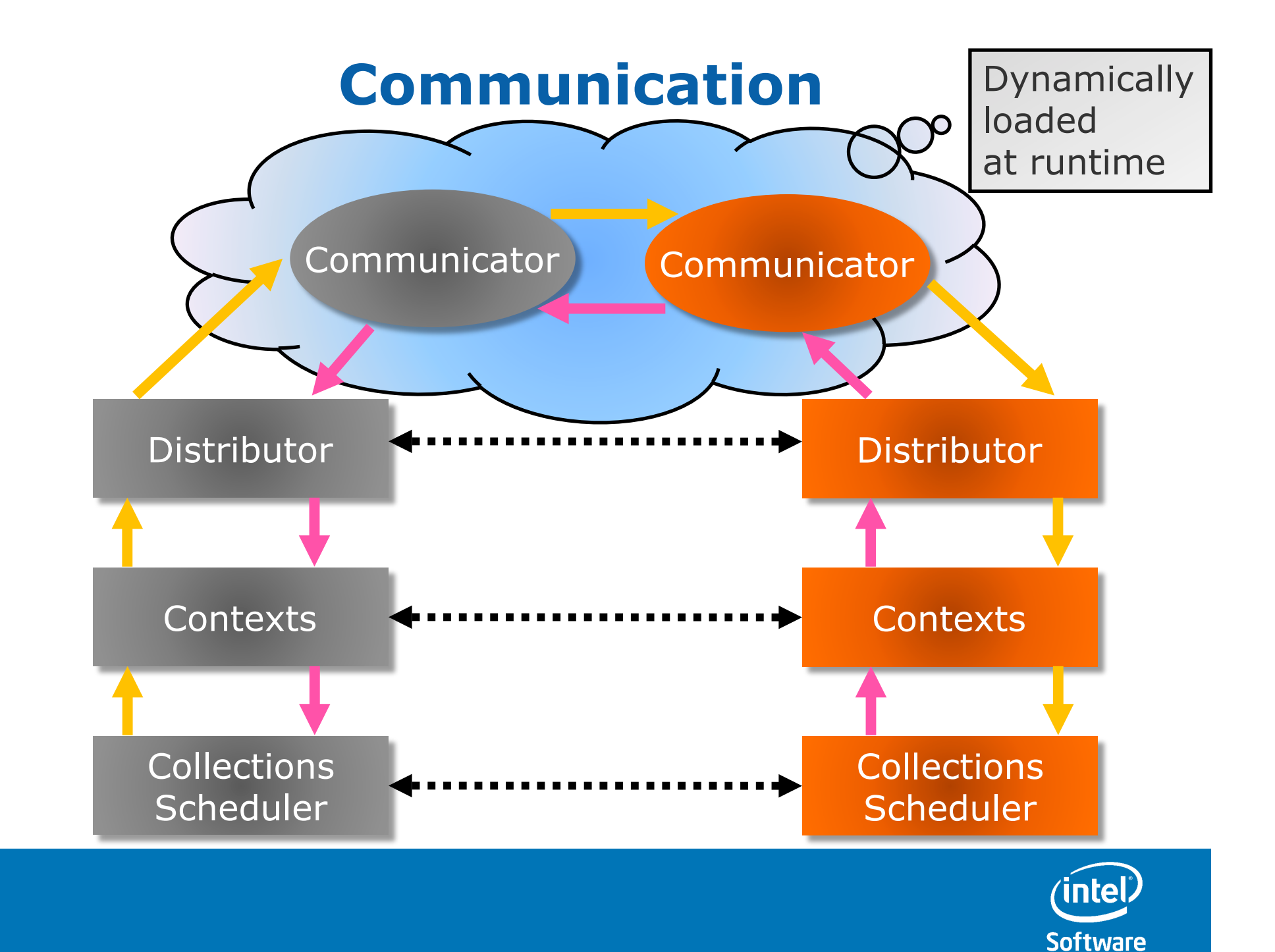

# **Communicators**

#### • **Sockets**

- – **Loaded at runtime**
- – **Should work across OSes**
- Emulator (incomplete, used to work)
	- Extra thread emulating process
	- requires special linkage
- MPI (incomplete, prototype implemented)
	- Can be done through loading at runtime
	- With MPICH2, nothing could be required
		- Otherwise mpiexec or similar launches the processes
- KNF Xn, native SDK (incomplete, core functionality implemented)
	- Can be done through loading at runtime
	- KNF peculiarities when building the binaries
- System was laid out to allow combining communicators

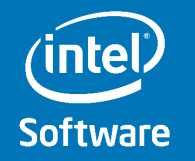

# **Things to keep in mind**

- Collections must be members of contexts (constructed in its ctor)
- Contexts must be default constructible and prescribe steps there
- Tags and items must be default constructible
- Pointers are dangerous
	- Tags must not be of pointer type
	- Items of pointer type need special treatment; better avoid them
- Global variables are evil and must not be used (within the execution scope of steps)
- In contrast to local-only execution, preservation of steps will only locally suppress redundant step execution.
- Tag-ranges cannot be distributed yet, they stay locally
- **All this is aligned with CnC's methodology!**

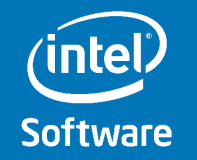

## **Possible Futures of distCnC**

- Performance evaluation
- Alternative communication policies
	- request bundling (lazy)
	- reduce number of broadcasts (user hints, ?)
- Advanced distribution policies
	- Global View
	- Use data about resources (utilization, HW, …)
	- Declare local availability
- Allow distributing ranges (parallel\_for)
- User managed data/items/pointers
- Other communicator layers (MPI, Xn, RUDP)?
- Heterogeneous and/or hierarchical networks (e.g. cluster of GPU attached workstations)
- Adding/removing clients on the fly
- Fault tolerance
	- Checkpointing? Continue? Restart (partially)?
	- Failure on client, failure on host

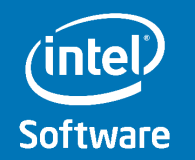

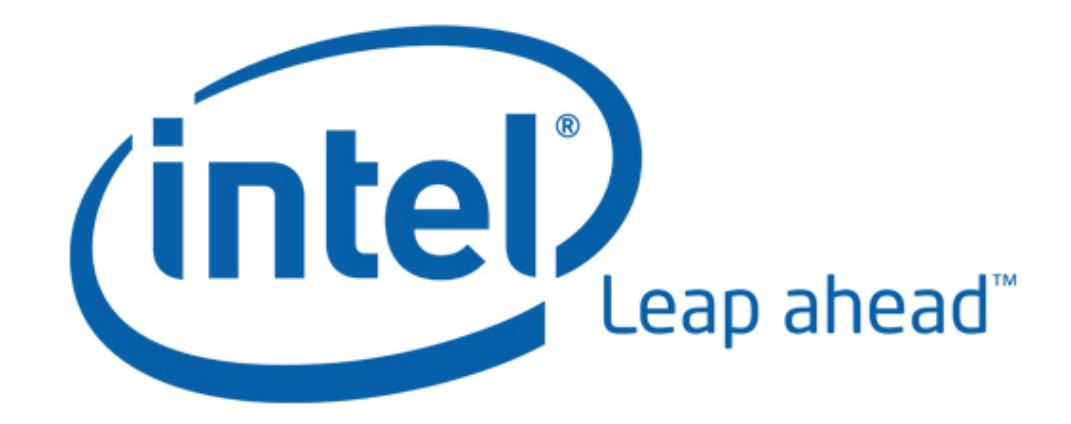

## **Execution philosophy**

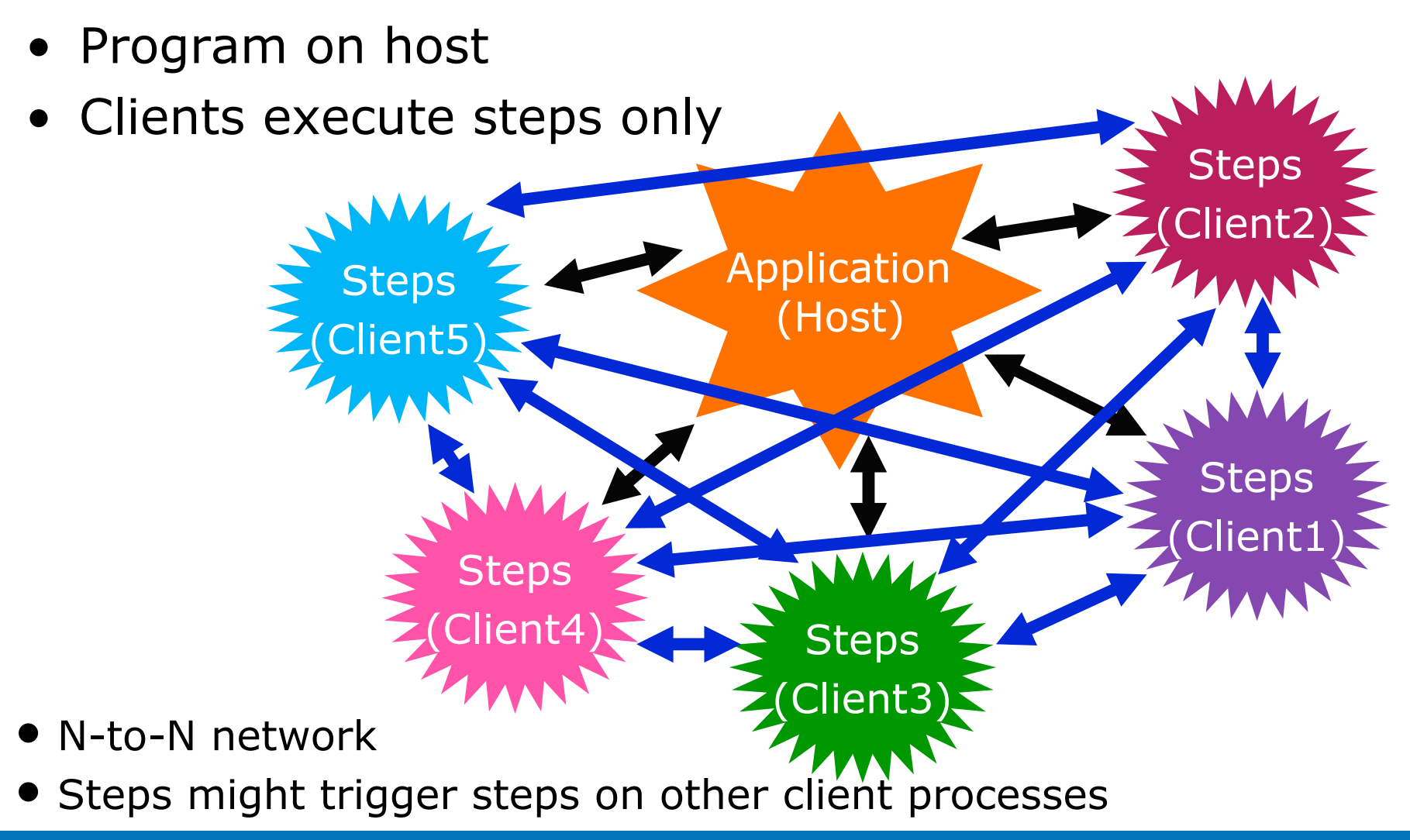

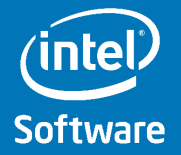

# **Operation**

- When a context is created, it is cloned on all clients/processes
	- all its collections will be there automatically
	- context creation creates the scheduler, which creates worker threads
- When a step-instance is created, the scheduler might decide that it must be passed on to another process
- Processes schedule steps upon their reception
- Optimistic execution
	- optimizes for local availability of items
	- if an item is unavailable, it is requested with all other processes (broadcast)
	- if a process has (or creates) requested item, it sends it to those processes which requested it
	- data/item traffic quickly dominates communication costs

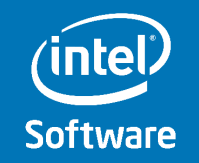

## **Example (quickSort)**

```
#include "cnc/dist_cnc.h"
... 
void serialize( CnC::serializer & ser ) 
{ 
     ser & m_isPartitioned & m_size & m_verbose; 
    ser & CnC::array alloc( m array, m size );
} 
... 
CnC::dist_cnc_init< qs_ctxt > dc_init; 
... 
struct quick sort tuner : public CnC::default tuner< tag type, qs ctxt >
{ 
      int pass_on( const tag_type & parent, qs_ctxt & ) const 
     { return parent % 4; } 
};
... 
     prescribe( ancestryPathSplitTagSpace, 
                quick sort split step(), quick sort tuner() );
```
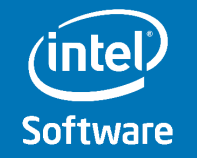

# **Why Serialization**

- Distributed memory systems require serialization for data transfer
- $\Leftrightarrow$  Tags and items must be serializable
- C++ language does not provide serialization (like Java or .NET)
- CnC framework provides serialization capabilities which
	- $\triangleright$  Make simple things simple
		- $\Rightarrow$  Built-in serialization of standard data types and ranges
		- $\Rightarrow$  Array-wrappers with and without memory handling
	- $\triangleright$  Make complex things possible
		- $\Rightarrow$  All data types can be serialized
		- $\Rightarrow$  Complex structures (e.g. with pointers or virtual methods) require

**serialize** method or function

- Are easy to use and commonly known (like in Boost)
- $\triangleright$  Do not provide automatism which might fail
	- $\Rightarrow$  auto-serialization only upon request (simple declaration) compiler issues error if serialization is undeclared

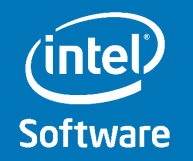

### **Serialization**

**Bitwise serializable** (e.g. structs without pointers; default for builtin types) **WORKLETS\_BITWISE\_SERIALIZABLE( MyStruct )** 

```
Explicitly serializable (default)
```
provide **void serialize( CnC::serializer &, YourType & )**  or **void YourType::serialize( CnC::serializer & ) one** function/method for both serialization and deserialization very easy syntax, using **operator&** (like in Boost)

```
class MyType { 
        int _n; 
       float* arr;
        MySubClass _obj; 
    public: 
        void serialize( CnC::serializer & buf ) { 
           buf & _n; // standard data type 
           buf & array_alloc( _arr, _n ) // automatic memory allocation 
               & _obj; // requires its serializability 
 } 
};
```
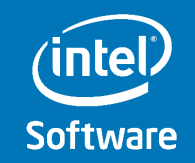

#### **Launching distributed CnC (sockets)**

- On Host, set CNC\_SOCKET\_HOST
	- **1. number\_of\_clients**
	- **2. name\_of\_script**
- 1. Host prints contact string to manually start clients **CNC\_SOCKET\_CLIENT=<contact\_string>**
- 2. Host launches script twice:
	- **1. -n** must return number of clients
	- 2. Starting clients with given contact string (e.g. through ssh) Example scripts for Windows and Linux are provided

#### **Same executable can be used to run on host and clients; even on a single process without clients.**

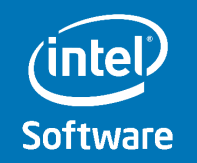

# **Debugging and Profiling**

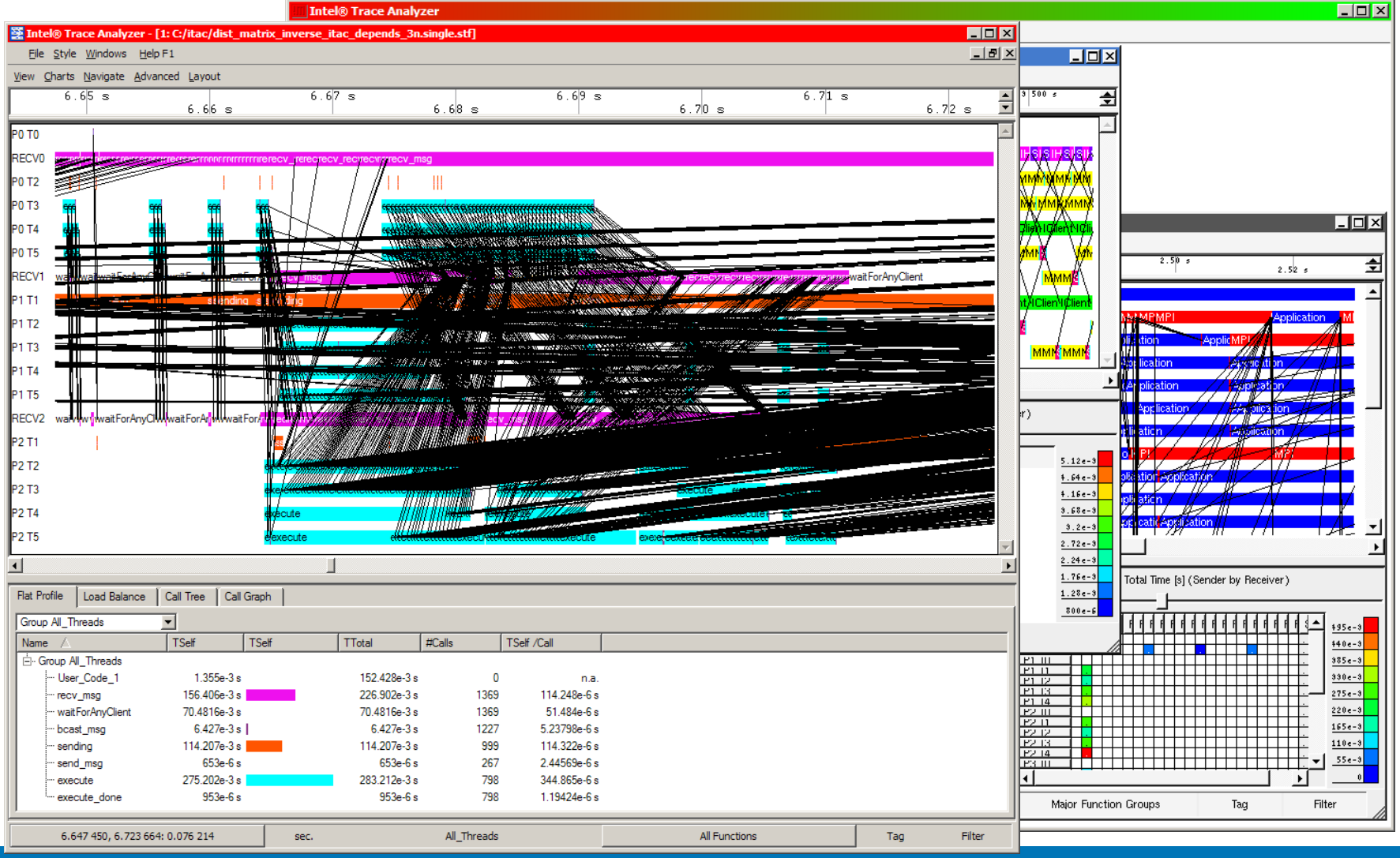

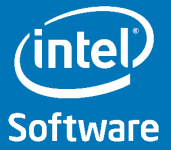